# **Prothese de main arduino**

[Prothese main arduino 001](https://wikifab.org/wiki/Proth%C3%A8se_de_main_command%C3%A9e_par_des_capteurs_musculaires#Fichiers)

[Capteur pour muscle Myoware](https://www.gotronic.fr/art-capteur-pour-muscle-myoware-27378.htm)

[Electrodes pour muscle](https://www.gotronic.fr/art-pads-a-electrodes-sen-12969-26244.htm)

### **Main Robotisée HackBerry**

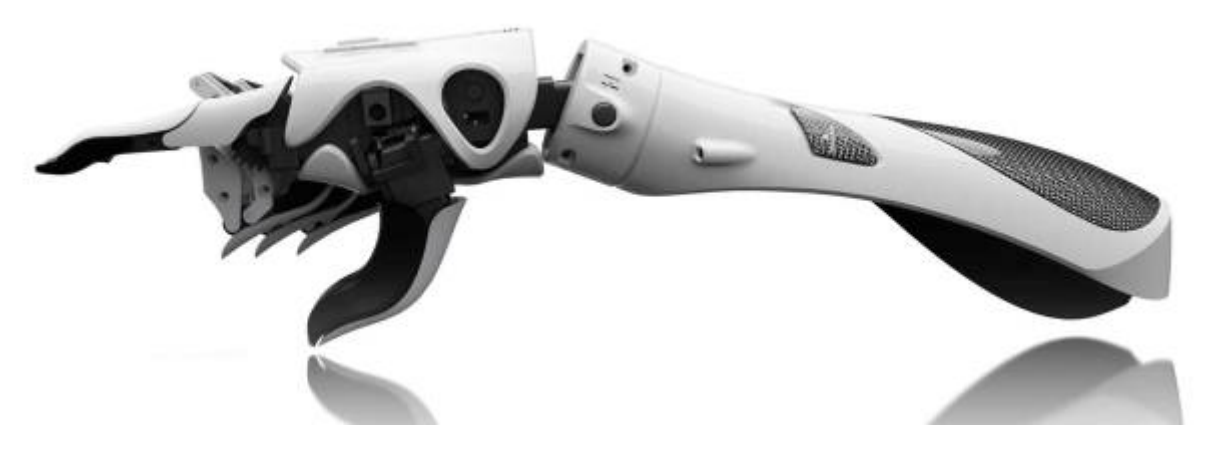

[Fabrication collaborative Main-robotisée site e-nable](https://e-nable.fr/fr/fabrications/projet-robotique/la-main-hackberry/) [Doc Main robotisée](https://drive.google.com/drive/folders/1PkoY7QRCFFofEhJ_Oy8mezCnoT-idXC4) [Programme main robotisée HackBerry GitHub](https://github.com/mission-arm/HACKberry/tree/master/HACKberry_program) [Prothese main robot Arduino](https://wikifab.org/wiki/Proth%C3%A8se_de_main_command%C3%A9e_par_des_capteurs_musculaires#%C3%89tape_32_-_T%C3%A9l%C3%A9verser_le_code_Arduino_dans_la_main) [Bionicohan FR](https://wikilab.myhumankit.org/index.php?title=Projets:Bionicohand#R.C3.A9f.C3.A9rences.2F_Sources)

## **Capteurs EMG**

[Capteurs EMG c'est Quoi ? FR](http://fr.mfgrobots.com/mfg/it/1002029866.html)

[EMG sur Alliexpress](https://fr.aliexpress.com/w/wholesale-capteur-emg-arduino.html)

DIY - Faites le vous-même- Capteur EMG.pdf

[video capteur EMG EN](https://youtu.be/J7_LEoYuqww)

[test capteurs EMG](http://chanterie37.fr/fablab37110/doku.php?id=start:arduino:emg)

### **Programme HackBerry.ino version V1.0 MK2**

#### [HackberryMk2v1.0.ino](http://chanterie37.fr/fablab37110/doku.php?do=export_code&id=start:arduino:mains&codeblock=0)

```
/*
   * Arduino micro code for HACKberry Mk2.
 * Origially created by exiii Inc.
  * edited by Kouki Shinjo on 2018/04/26
 */
#include <Servo.h>
//Settings
const boolean isRight = 0;//right:1, left:0
const int outThumbMax = 95;//right:open, left:close
const int outIndexMax = 100;//right:open, left:close
const int outOtherMax = 75;//right:open, left:close
const int outThumbMin = 10;//right:close, left:open
const int outIndexMin = 0;//right:close, left:open
const int outOtherMin = 20;//right:close, left:open
const int speedMax = 6;
const int speedMin = 0;
const int speedReverse = -3;
const int thSpeedReverse = 15;//0-100
const int thSpeedZero = 30;//0-100
const boolean onSerial = 0; // 1 is not recommended
//Pin
int pinButtonCalib; //start calibration
int pinButtonTBD; // No function implemented yet.
int pinButtonThumb; // open/close thumb
int pinButtonOther; //lock/unlock other three fingers
int pinServoIndex;
int pinServoOther;
int pinServoThumb;
int pinSensor; //sensor input
//Hardware
Servo servoIndex; //index finger
Servo servoOther; //other three fingers
Servo servoThumb; //thumb
//Software
boolean isThumbOpen = 1;
boolean isOtherLock = \theta;
int swCount0, swCount1, swCount2, swCount3 = \theta;
int sensorValue = 0; // value read from the sensor
int sensorMax = 700;
int sensorMin = 0:
int speed = \theta;
int position = 0;
const int positionMax = 100;
const int positionMin = 0;
int prePosition = \theta;
```

```
int outThumb, outIndex, outOther = 90:
int
outThumbOpen,outThumbClose,outIndexOpen,outIndexClose,outOtherOpen,outO
therClose;
void setup() {
     if (onSerial) Serial.begin(9600);
     // Pin Configuration
     pinButtonCalib = A6;// A4 sur Arduino Uno pour test Calibration
     pinButtonTBD = A7;// A5 sur Arduino Uno pour test
     pinButtonThumb = A0;// Verrouillage pouce
     pinButtonOther = 10;// Verouillage 3 doigts
     pinServoIndex = 5;// Servo pour l'index
     pinServoOther = 6;// Servo pour 3 doigts
     pinServoThumb = 9;// Servo pour le pouce
     pinSensor = A1; // Capteur de pression
     if(isRight){
         outThumbOpen=outThumbMax; outThumbClose=outThumbMin;
         outIndexOpen=outIndexMax; outIndexClose=outIndexMin;
         outOtherOpen=outOtherMax; outOtherClose=outOtherMin;
     } else {
         outThumbOpen=outThumbMin; outThumbClose=outThumbMax;
         outIndexOpen=outIndexMin; outIndexClose=outIndexMax;
         outOtherOpen=outOtherMin; outOtherClose=outOtherMax;
 }
     servoIndex.attach(pinServoIndex);//index
     servoOther.attach(pinServoOther);//other
     servoThumb.attach(pinServoThumb);//thumb
     pinMode(pinButtonCalib, INPUT_PULLUP);
     pinMode(pinButtonTBD, INPUT_PULLUP);
     pinMode(pinButtonThumb, INPUT_PULLUP);
     pinMode(pinButtonOther, INPUT_PULLUP);
}
void loop() {
     //==waiting for calibration==
     if(onSerial) Serial.println("======Waiting for Calibration======");
    while (1) {
         servoIndex.write(outIndexOpen);
         servoOther.write(outOtherOpen);
         servoThumb.write(outThumbOpen);
         if(onSerial) serialMonitor();
         delay(10);
        if (readButton(pinButtonCalib) == LOW) {
             calibration();
             break;
 }
     }
```

```
 //==control==
    position = positionMin;prePosition = positionMin;while (1) {
        if (readButton(pinButtonCalib) == LOW) swCount0 += 1;
        else swCount0 = 0;
        if (swCount0 = 10) {
            swCount0 = 0;
             calibration();
 }
        if (readButton(pinButtonTBD) == LOW) swCount1 += 1;
        else swCount1 = 0;
        if (swCount1 == 10) {
            swCount1 = 0;
             // Do something here
            while (readButton(pinButtonTBD) == LOW) delay(1);
 }
        if (readButton(pinButtonThumb) == LOW) swCount2 += 1;
        else swCount2 = 0:
        if (swCount2 == 10) {
            swCount2 = 0;isThumbOpen = !isThumbOpen;while (readButton(pinButtonThumb) == LOW) delay(1);
         }
         if (readButton(pinButtonOther) == LOW) swCount3 += 1;//A3
        else swCount3 = 0;
        if (swCount3 == 10) {
            swCount3 = 0;
            isOtherLock = !isOtherLock;while (readButton(pinButtonOther) == LOW) delay(1);
         }
        sensorValue = readSensor();
        delav(25):
         if(sensorValue<sensorMin) sensorValue=sensorMin;
         else if(sensorValue>sensorMax) sensorValue=sensorMax;
         sensorToPosition();
        outIndex = map(position, positionMin, position)outIndexOpen, outIndexClose);
         servoIndex.write(outIndex);
         if (!isOtherLock){
            outOther = map (position, positionMin, positionMax,outOtherOpen, outOtherClose);
             servoOther.write(outOther);
         }
         if(isThumbOpen) servoThumb.write(outThumbOpen);
         else servoThumb.write(outThumbClose);
         if(onSerial) serialMonitor();
     }
```
}

```
/*
* functions
*/
boolean isDigitalPin(const int pin) {
     return (pin >= 0) && (pin <= 19) ? true : false;
}
boolean readButton(const int pin) {
     if ( isDigitalPin(pin) ) {
         return digitalRead(pin);
     } else {
         if (analogRead(pin) > 512) return HIGH;
         else return LOW;
     }
}
int readSensor() {
     int i, sval;
    for (i = 0; i < 10; i++) {
        sval += analogRead(pinSensor);
     }
    sval = sval/10;
     return sval;
}
void sensorToPosition(){
    int tmpVal = map(sensorValue, sensorMin, sensorMax, 100, 0);
     if(tmpVal<thSpeedReverse) speed=speedReverse;
    else if(tmpVal<thSpeedZero) speed=speedMin;
    else speed=map(tmpVal,40,100,speedMin,speedMax);
    position = prePosition + speed;if (position < positionMin) position = positionMin;
    if (position > positionMax) position = positionMax;
     prePosition = position;
}
void calibration() {
     outIndex=outIndexOpen;
     servoIndex.write(outIndexOpen);
     servoOther.write(outOtherClose);
     servoThumb.write(outThumbOpen);
     position=positionMin;
     prePosition=positionMin;
     delay(200);
     if(onSerial) Serial.println("======calibration start======");
    sensorMax = readSensor();
    sensorMin = sensorMax - 50;
    time = millis();
```

```
while ( time + 4000 ) {
        sensorValue = readSensor();
        delay(25);
         if ( sensorValue < sensorMin ) sensorMin = sensorValue;
         else if ( sensorValue > sensorMax )sensorMax = sensorValue;
         sensorToPosition();
        outIndex = map(position, positionMin, positionMax,outIndexOpen, outIndexClose);
         servoIndex.write(outIndex);
         if(onSerial) serialMonitor();
     }
     if(onSerial) Serial.println("======calibration finish======");
     return;
}
void serialMonitor(){
     Serial.print("Min="); Serial.print(sensorMin);
    Serial.print(",Max="); Serial.print(sensorMax);
    Serial.print(",sensor="); Serial.print(sensorValue);
    Serial.print(",speed="); Serial.print(speed);
    Serial.print(",position="); Serial.print(position);
    Serial.print(", outIndex="); Serial.print(outIndex);
    Serial.print(",isThumbOpen="); Serial.print(isThumbOpen);
    Serial.print(",isOtherLock="); Serial.println(isOtherLock);
}
```
### **Programme HackBerry.ino version V3.1 MK2**

#### [Hackberryv31MK2\\_V31.ino](http://chanterie37.fr/fablab37110/doku.php?do=export_code&id=start:arduino:mains&codeblock=1)

```
/*
 * Arduino micro code for HACKberry.
 * Origially created by exiii Inc.
 * edited by Genta Kondo on 2017/6/11
 */
#include <Servo.h>
//Settings
const boolean isRight = 1;//right:1, left:0
//For right hand, find optimal values of ThumbMin, IndexMax and
OtherMax first.
//For left hand, find optimal values of ThumbMax, IndexMin and OtherMin
first.
//Then, calculate the remaining values by following rules.
//Difference of ThumbMin and ThumbMax is 86
```

```
//Difference of IndexMin and IndexMax is 117
//Difference of OtherMin and OtherMax is 55
const int outThumbMax = 170;//right:open, left:close
const int outIndexMax = 142;//right:open, left:close
const int outOtherMax = 96;//right:open, left:close
const int outThumbMin = 170-86;//right:close, left:open
const int outIndexMin = 140-117; //right:close, left:open
const int outOtherMin = 95-55;//right:close, left:open
const int speedMax = 6;
const int speedMin = \theta;
const int speedReverse = -3;
const int thSpeedReverse = 15;//0-100
const int thSpeedZero = 30;//0-100
const boolean onSerial = 0; //Mk2 doesn't use serial monitor
//Hardware
Servo servoIndex; //index finger
Servo servoOther; //other three fingers
Servo servoThumb; //thumb
int pinCalib; //start calibration
//int pinTBD;
int pinThumb; // open/close thumb
int pinOther; //lock/unlock other three fingers
int pinSensor = A1; //sensor input
//Software
boolean isThumbOpen = 1;
boolean is0therLock = 0:
int swCount0, swCount1, swCount2, swCount3 = 0;
int sensorValue = 0; // value read from the sensor
int sensorMax = 700;
int sensorMin = 0;
int speed = \theta;
int position = \theta;
const int positionMax = 100;
const int positionMin = \theta;
int prePosition = 0;
int outThumb, outIndex, outOther = 90;
int
outThumbOpen,outThumbClose,outIndexOpen,outIndexClose,outOtherOpen,outO
therClose;
void setup() {
   Serial.begin(9600);
   if(isRight){
    pinCalib = A6;
     //pinTBD = A7;
    piThumb = A\theta;
```

```
pinOther = 10:
     outThumbOpen=outThumbMax; outThumbClose=outThumbMin;
     outIndexOpen=outIndexMax; outIndexClose=outIndexMin;
     outOtherOpen=outOtherMax; outOtherClose=outOtherMin;
   }
   else{
    pinCalib = A6; //pinTBD = A7;
    piThumb = A\theta;
    pinOther = 10;
     outThumbOpen=outThumbMin; outThumbClose=outThumbMax;
     outIndexOpen=outIndexMin; outIndexClose=outIndexMax;
     outOtherOpen=outOtherMin; outOtherClose=outOtherMax;
   }
   servoIndex.attach(5);//index
   servoOther.attach(6);//other
  servoThumb.attach(9);//thumb
   //pinMode(pinCalib, INPUT);//A6
   //digitalWrite(pinCalib, HIGH);
   //pinMode(pinTBD, INPUT);//A5
   //digitalWrite(pinTBD, HIGH);
   pinMode(pinThumb, INPUT);//A4
   digitalWrite(pinThumb, HIGH);
   pinMode(pinOther, INPUT);//A3
   digitalWrite(pinOther, HIGH);
}
void loop() {
//==waiting for calibration==
   if(onSerial) Serial.println("======Waiting for Calibration======");
  while (1) {
     servoIndex.write(outIndexOpen);
    servoOther.write(outOtherOpen);
     servoThumb.write(outThumbOpen);
     if(onSerial) serialMonitor();
     delay(10);
    if (DigitalRead(pinCalib) == LOW) {
       calibration();
       break;
     }
   }
 //==control==
  position = positionMin;prePosition = positionMin;while (1) {
    if (DigitalRead(pinCalib) == LOW) swCount0 += 1;
    else swCount0 = 0:
    if (swCount0 = 10) {
      swCount0 = 0;
       calibration();
     }
```

```
if (digitalRead(pinThumb) == LOW) swCount2 += 1;
    else swCount2 = 0:
    if (swCount2 == 10) {
      swCount2 = 0;
      isThumbOpen = !isThumbOpen;while (digitalRead(pinThumb) == LOW) delay(1);
     }
    if (digitalRead(pinOther) == LOW) swCount3 += 1; //A3else swCount3 = 0;
    if (swCount3 == 10) {
      swCount3 = 0;
      isOtherLock = !isOtherLock;while (digitalRead(pinOther) == LOW) delay(1);
     }
    sensorValue = readSensor();
    delay(25);
     if(sensorValue<sensorMin) sensorValue=sensorMin;
     else if(sensorValue>sensorMax) sensorValue=sensorMax;
     sensorToPosition();
     outIndex = map(position, positionMin, positionMax, outIndexOpen,
outIndexClose);
     servoIndex.write(outIndex);
     if (!isOtherLock){
      outOther = map (position, positionMin, positionMax, outOtherOpen,outOtherClose);
       servoOther.write(outOther);
     }
     if(isThumbOpen) servoThumb.write(outThumbOpen);
     else servoThumb.write(outThumbClose);
     if(onSerial) serialMonitor();
   }
}
/*
 * functions
 */
int readSensor() {
   int i, sval;
  for (i = 0; i < 10; i++) {
    sval += analogRead(pinSensor);
   }
  sval = sval/10;
   return sval;
}
void sensorToPosition(){
  int tmpVal = map(sensorValue, sensorMin, sensorMax, 100, 0);
   if(tmpVal<thSpeedReverse) speed=speedReverse;
   else if(tmpVal<thSpeedZero) speed=speedMin;
```

```
else speed=map(tmpVal,40,100,speedMin,speedMax);
  position = prePosition + speed;if (position < positionMin) position = positionMin;
  if (position > positionMax) position = positionMax;
  prePosition = position;}
void calibration() {
   outIndex=outIndexOpen;
   servoIndex.write(outIndexOpen);
   servoOther.write(outOtherClose);
   servoThumb.write(outThumbOpen);
   position=positionMin;
   prePosition=positionMin;
   delay(200);
   if(onSerial) Serial.println("======calibration start======");
  sensorMax = readSensor();
  sensorMin = sensorMax - 50;
  time = millis();
 while (time + 4000) {
    sensorValue = readSensor();delay(25);
     if ( sensorValue < sensorMin ) sensorMin = sensorValue;
     else if ( sensorValue > sensorMax )sensorMax = sensorValue;
     sensorToPosition();
    outIndex = map(position, positionMin, positionMax, outIndexOpen,outIndexClose);
     servoIndex.write(outIndex);
     if(onSerial) serialMonitor();
   }
  if(onSerial) Serial.println("======calibration finish======");
}
void serialMonitor(){
   Serial.print("Min="); Serial.print(sensorMin);
  Serial.print(", Max="); Serial.print(sensorMax);
   Serial.print(",sensor="); Serial.print(sensorValue);
  Serial.print(",speed="); Serial.print(speed);
  Serial.print(",position="); Serial.print(position);
  Serial.print(",outIndex="); Serial.print(outIndex);
  Serial.print(",isThumbOpen="); Serial.print(isThumbOpen);
  Serial.print(".isOtherLock="); Serial.println(isOtherLock);
}
boolean DigitalRead(const int pin) {
  if (analogRead(pin) > 512) return 1;
```
 else return 0; }

# **Simulation main sur Tinkercad**

### **Cablage Arduino Uno et servoMoteurs**

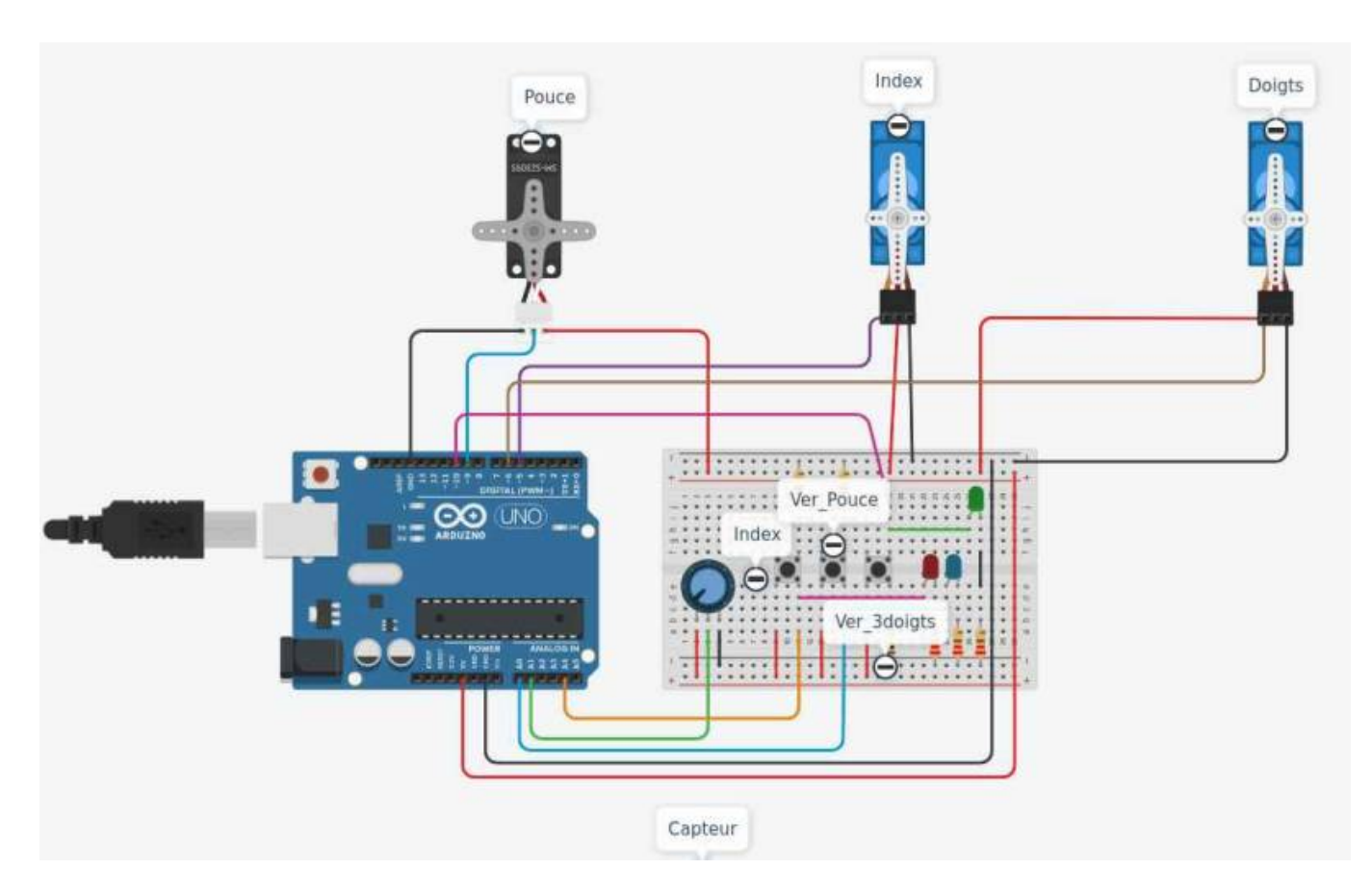

**Schema**

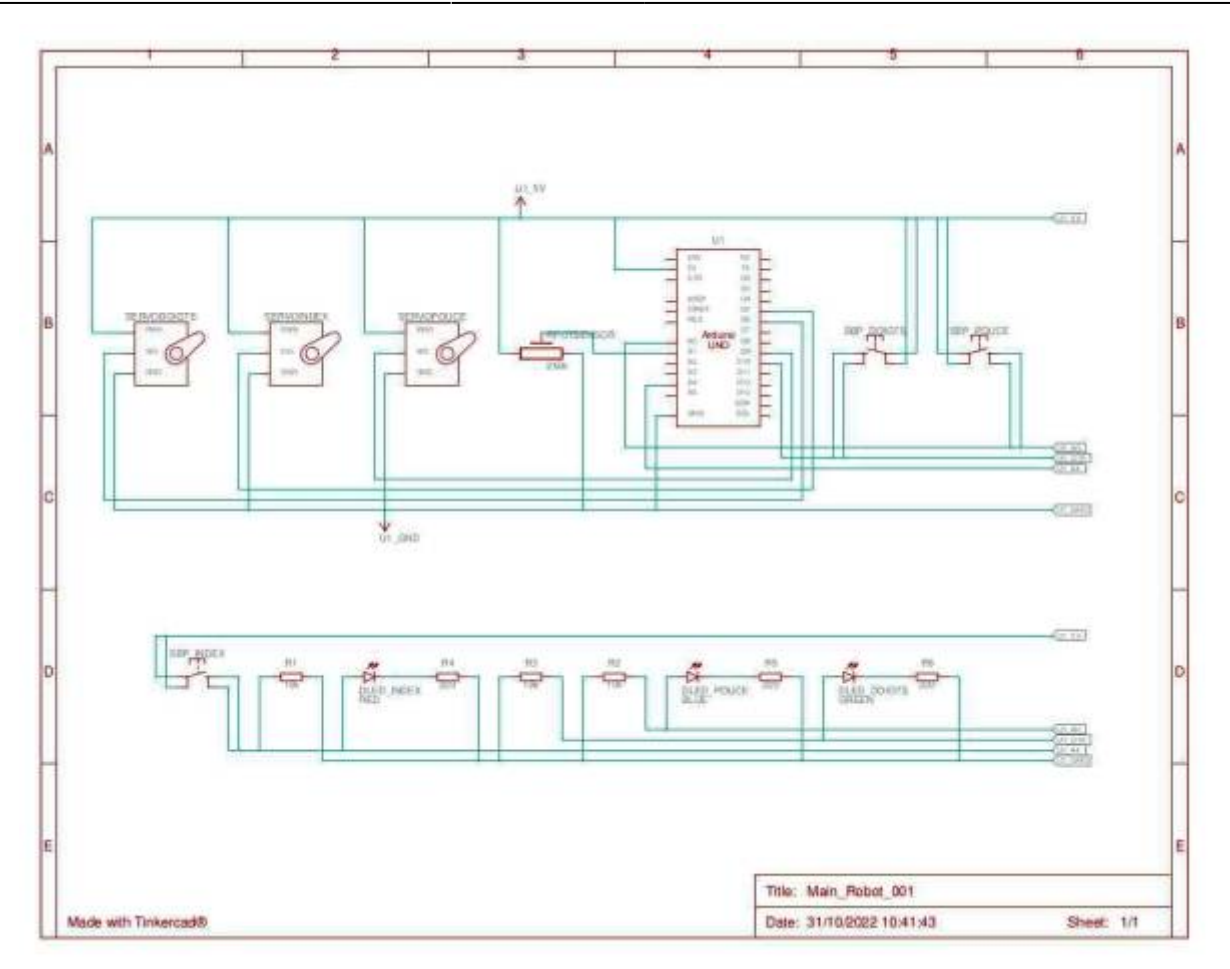

### **Programme HackBerry\_Test\_tinkercad.ino version V1.0**

#### Main robot 0011.ino

```
#include <Servo.h>
//Pin
int pinButtonCalib; //start calibration
int pinButtonTBD; // No function implemented yet.
int pinButtonThumb; // open/close thumb
int pinButtonOther; //lock/unlock other three fingers
int pinServoIndex;
int pinServoOther;
int pinServoThumb;
int pinSensor; //sensor input
//Software
int sensorValue = \theta;
int memPouce = 0;
int memIndex = 0:
int mem3Dgts = 0;
//Hardware
Servo servoIndex; //index
Servo servoOther; //3doigts
```

```
Servo servoThumb; //pouce
//Valeurs mini/max servos
const int outThumbMax = 170;//valeur max servo pouce
const int outIndexMax = 142;//valeur max servo index
const int outOtherMax = 96;//valeur max servo 3doigts
const int outThumbMin = 170-86;//valeur min servo pouce 170-86=84
const int outIndexMin = 140-117; //valeur min servo index 140-117= 23
const int outOtherMin = 95-55;//valeur min servo 3doigts 95-55 = 40
void setup() {
     Serial.begin(9600);
     // Pin Configuration
     pinButtonCalib = A4;// A6 sur Hackberry pour test Calibration --
validation index
     pinButtonTBD = A5;// A7 sur Hackberry pour test
     pinButtonThumb = A0;// Verrouillage pouce -- validation pouce
     pinButtonOther = 10;// Verouillage 3 doigts -- validation 3doigts
     pinServoIndex = 5;// Servo pour l'index
     pinServoOther = 6;// Servo pour 3 doigts
     pinServoThumb = 9;// Servo pour le pouce
     pinSensor = A1; // Capteur de pression
     servoIndex.attach(pinServoIndex);//index
     servoOther.attach(pinServoOther);// 3 doigts
     servoThumb.attach(pinServoThumb);//Pouce
     pinMode(pinButtonCalib, INPUT_PULLUP);
     pinMode(pinButtonTBD, INPUT_PULLUP);
     pinMode(pinButtonThumb, INPUT_PULLUP);
     pinMode(pinButtonOther, INPUT_PULLUP);
}
void loop() {
  sensorValue = 0;
  if (digitalRead(pinButtonThumb) == HIGH){
    memPouce = 1;
    memIndex = \theta;
    mem3Dqts = \theta;
   }
   if ( digitalRead(pinButtonCalib) == HIGH ){
    memPouce = 0;
    mem3Dqts = \theta;
    memIndex = 1;
 }
  if ( digitalRead(pinButtonOther) == HIGH){
    memPouce = 0:
    mem3Dgts = 1;
```
memIndex  $= 0$ ;

}

```
if (memPouce == 1) {
   sensorValue = analogRead(pinSensor);
   delay(25);
    sensorValue = map(sensorValue, 0, 1023, \text{outThumbMin}, \text{outThumbMax}; Serial.print("sensor pouce= "); Serial.println(sensorValue);
    servoThumb.write(sensorValue);
   delay(15);
   }
 if (memIndex == 1){
   sensorValue = analogRead(pinSensor);
   delav(25):
    sensorValue = map(sensorValue, 0, 1023, outIndexMin, outIndexMax);
    Serial.print("sensor index= "); Serial.println(sensorValue);
    servoIndex.write(sensorValue);
    delay(15);
  }
 if (mem3Dgts == 1) {
   sensorValue = analogRead(pinSensor);
   delav(25);
    sensorValue = map(sensorValue, 0, 1023, outOtherMin, outOtherMax);
   Serial.print("sensor doigts= "); Serial.println(sensorValue);
    servoOther.write(sensorValue);
   delav(15);
 }
}
```
### **Test main.ino**

#### [testmain.ino](http://chanterie37.fr/fablab37110/doku.php?do=export_code&id=start:arduino:mains&codeblock=3)

```
//EMG sensor robotic hand controller
//This code is for controlling a robotic hand with
//an EMG sensor.
//
//© Au Robots 8.4.2017
//Necessary for controlling the servos
#include <Servo.h>
const int x = ///// This is the reference value and it
//will depend on your setup. You have to find it out
//yourself by looking at the serial monitor and finding
//a value between the maximum and minimum value.
```

```
//Naming the servos
Servo servo1;
Servo servo2;
Servo servo3;
Servo servo4;
Servo servo5;
Servo servo6;
void setup()
{
//Starting the serial monitor
Serial.begin(9600);
//Configuring servo pins
servo2.attach(10); // pinky
servo3.attach(11); //ring
servo4.attach(3); // middle
servo5.attach(6); //index
servo6.attach(5); //thumb
}
void loop()
{
//Printing the EMG data
Serial.println(analogRead(5));
//If the EMG data is greater than x the hand closes
  if(analogRead(5) > x) {
     servo2.write(180);
     servo3.write(148);
     servo4.write(89);
     servo5.write(180);
     servo6.write(180);
   }
//If the EMG data is lower than x the hand opens
  else if (analoqRead(5) < x) {
     servo2.write(38);
     servo3.write(10);
    servo4.write(0);
     servo5.write(16);
    servo6.write(16);
   }
//A delay to slow down the process
  delay(100);
}
```
From: <http://chanterie37.fr/fablab37110/>- **Castel'Lab le Fablab MJC de Château-Renault**

Permanent link: **<http://chanterie37.fr/fablab37110/doku.php?id=start:arduino:mains>**

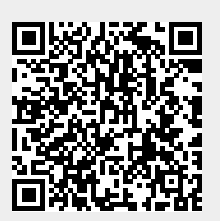

Last update: **2023/04/13 07:23**